## МИНИСТЕРСТВО ПРОСВЕЩЕНИЯ РОССИЙСКОЙ ФЕДЕРАЦИИ Министерство образования и науки Алтайского края Управление Администрации по образованию и делам молодежи Благовещенского района Алтайского края МБОУ "Леньковская СОШ №1"

# РАССМОТРЕНО

школьным методическим объединением учителей гуманитарного цикла

\_\_\_\_\_\_\_\_\_\_\_\_\_\_\_\_\_\_\_\_\_\_\_\_

Руководитель ШМО

## Пашотина Л.В.

Протокол №1 от «29» августа 2023 г.

# УТВЕРЖДЕНО

Директор школы

Умрихина О.А. Приказ №109 от «29» августа 2023г.

\_\_\_\_\_\_\_\_\_\_\_\_\_\_\_\_\_\_\_\_\_\_\_\_

 $1\rm$  Александровна $1\rm$  Дата: 2023.09.22 Подписано цифровой подписью: Умрихина Оксана Александровна 14:49:26 +07'00'

Рабочая программа курса дополнительного образования «Сам себе режиссер» 5-7 класс на 2023-2024 учебный год («Точка роста»)

Уровень образования: 5-9 класс

Составитель: Малиевская С.М.

#### **Пояснительная записка**

 На базе центра «Точка роста» МБОУ «Леньковская СОШ №1» обеспечивается реализация образовательных программ технологической направленности, разработанных в соответствии с требованиями законодательства в сфере образования и с учётом рекомендаций Федерального оператора учебного предмета «Информатика». Данная программа разработана как результат поиска и внедрения новых проектных и ИКТ-технологий в деятельность школьника.

 Одной из ведущих тенденций информатизации современного общества является развитие мультимедийных технологий, которые сейчас активно проникают во все сферы социальной жизни: бизнес, маркетинг, науку, производство, массовую потребительскую культуру и образование. Анимация, видео и фото широко применяются в информационном пространстве: в телевидении, Интернете, мультимедийной журналистике, популярном у молодежи видеоблогинге. Каждый человек, делающий фото и видео, хочет сохранить в памяти наиболее важные моменты окружающего мира. Учебный процесс в современной школе не может игнорировать эти тенденции. Освоение навыков обработки фото и видео необходимо школьникам в образовательном процессе, в их повседневной жизни и в будущем самоопределении в профессиональной сфере.

 Программа курса «Сам себе режиссер» построена, в основном, на работе в видеоредакторах и фоторедакторах Movavi, InShot и CapCut. Использование мультимедийных технологий создает новые возможности в организации учебного процесса, а также стимулирует развитие творческих способностей учащихся. Простота указанных программ позволяет учащимся потратить минимум времени на их освоение и больше сосредоточиться на творческом процессе, а учителю – на педагогическом. Мы уверены, что этот курс поможет школьникам осваивать новые технологии, реализовывать творческие и научные проекты, организовывать медиацентры в школах, повысить медиаграмотность. учащиеся познакомятся с созданием ролика из фотографий, научатся работать со спецэффектами, делать закадровую озвучку, постановку света, снимать интервью и репортаж, узнают секреты различных методов съемки и монтажа. Создание социокультурной среды, в которой педагог, используя метод социально-значимых творческих проектов и ставя перед детьми конкретные креативные и дидактические задачи, может достичь нужных результатов и в воспитании и непосредственно в творчестве своих учеников.

**Цель программы:** создание условий для развития и поддержки творческих и познавательных способностей учащихся через освоение информационных технологий.

В ходе реализации программы решаются такие технические задачи, как:

-повышение компьютерной грамотности учащихся;

-изучение интерактивных технологий;

-совершенствование навыков использования специального программного обеспечения;

-знакомство с основами сценарного мастерства, режиссёрской и операторской работой.

#### **Образовательные задачи:**

-формирование представления о форматах видео и звуковых файлов;

-познакомить обучающихся с компьютерными технологиями обработки видео и звуковой информации;

-познакомить с простейшими приемами использования графической информации при создании видеопроектов;

-научить приемам создания видеопроектов.

#### **Воспитательные задачи:**

-развитие самооценки учащимися своих умений применять полученные зна- ния при создании собственных видеопроектов;

-выслушивать мнение учащихся и учителя при обсуждении проектов, делать выводы, корректировать свою работу на основе объективной оценки;

-формировать умение группировать исходный материал по некоторым при знакам;

-формировать культуру работы в сети Интернет (общение, поиск друзей и нужной информации, соблюдение авторских прав, содержание Web-страницы, согласно целям ее создания) и культуры сценического поведения;

формировать культуру коллективной проектной деятельности при реализации общих проектов. **Развивающие задачи:**

-формирование и развитие творческих способностей детей, удовлетворение их индивидуальных потребностей в интеллектуальном и нравственном совершенствовании, формирование культуры здорового и безопасного образа жизни, укрепления здоровья, а также на организацию их свободного времени;

-развивать познавательный интерес и познавательные способности на основе включенности в познавательную деятельность, связанную с работой в сети Интернет и анализе возможностей сети, разработке своей собственной Web- страницы;

-развивать профессиональные навыки работы (Web-мастер, Web-дизайнер), развивать представления учащихся о возможностях информационных техно- логий;

-развивать творческие способности детей в процессе проектно-исследовательской деятельности; мотивация личности к познанию и творчеству

#### **Планируемые результаты**

В ходе реализации данной программы обучающиеся достигают следующих результатов: **Личностные:**

- развитие навыков работы с основными источниками информации;
- работа в группе с учетом разных мнений;
- анализ и высказывание суждений о своей творческой работе и работе других;
- соблюдение корректности в высказываниях;
- осуществление взаимного контроля и оказание партнерам в сотрудничестве необходимой помощи;
- разработка и презентация своих творческих проектов;
- приобретение социального опыта через участие в социальных практиках;
- самореализация посредством участия в разнообразной конкурсной деятельности;

## **Метапредметные:**

– умение осуществлять деятельность исследовательского, практического характера;

- умение определять необходимые ресурсы для решения проблемы;
- умение распределять время и контролировать его;

– умение учитывать разные мнения и стремиться к координации различных позиций в сотрудничестве;

умение работать в группе: устанавливать рабочие отношения, умение осуществлять взаимный контроль и оказывать в

сотрудничестве необходимую взаимопомощь;

умение осуществлять оценку действий партнера, убеждать, учитывать разные мнения;

умение определять проблемные ситуации, имение принимать решения в проблемной ситуации на основе переговоров;

умение определять пути решения проблемы, прогнозировать результат.

## **Предметные:**

Творческая проектная деятельность по созданию видеофильмов предполагает работу с различными компьютерными программами:

- видеоредактор и фоторедактор Movavi, InShot и CapCut
- программа для резки и редактирования аудиофайлов Movie Maker
- программа для создания слайд-шоу Slideshow Creator
- программа для создания рисунков Paint
- онлайн- фотошоп

а также поиском информации в сети Интернет

#### **Содержание**

#### **Раздел. Обработка видео и звука**

### **Тема 1.1. Основные правила видеосъемки и записи звука, форматы звуковых и видеоданных**

Введение в курс. Техника безопасности и организация рабочего места

Как правильно снимать видео: 10 советов новичку. Как красиво записывать свой голос в домашних условиях – 3 простых программы и советы по подготовке. Приложения для воспроизведения видео и звука.

Основные форматы звуковых и видеоданных.

ПР № 1,2. Видеосъемка и запись звука

ПР № 3,4,5. Запись звука, работа с приложением Audacity

### **Тема 1.2. Кодеки. Format Factory – многофункциональный конвертер мультимедийных данных**

Что такое кодеки. Как их скачать и установить.

Программа Format Factory. Интерфейс программы. Порядок использования.

ПР № 6,7. Поиск, установка и загрузка необходимых кодеков из сети Интернет

ПР № 8,9,10. Конвертирование видео и звуковых файлов в различные форматы

### **Тема 1.3. Видеоредакторы Movavi, InShot и CapCut**

Получение теоретический сведений предполагается во время выполнения практических работ, перечень которых представлен ниже.

ПР № 11. Первое знакомство с видеоредактороми.

ПР № 12,13. Основные возможности видеоредактора Movavi.

ПР № 14,15. Основные возможности видеоредактора InShot и CapCut.

ПР № 16,17. Основные параметры видео. Сохранение готового видео

ПР № 18,19. Основные параметры видео. Сохранение готового видео .

ПР № 20,21. Топ-5 ошибок при монтаже

ПР № 22,23. Ролик из фотографий (часть 1)

ПР № 24,25. Ролик из фотографий (часть 2)

ПР № 26,27. Озвучивание ролика. Закадровый текст

ПР № 28,29. Обработка звука. Эквалайзер

ПР № 30,31. Титры. Начало и конец фильма. Интервью

ПР № 32,33. Титры с эффектом двойной экспозиции

ПР № 34,35. Картинка на прозрачном фоне. Логотип

ПР № 36,37. Человек в кадре. Хромакей

ПР № 38,39. Панорама и масштаб

ПР № 40,41. Скорость, реверс, таймлапс, слоу моушн

ПР № 42,43. Футажи

ПР № 44,45. Вертикальное видео, стабилизация, разделение экрана

ПР № 46,47. Двойник на видео, призрак

ПР № 48-49. Постановка света в студии. Цветокоррекция.

ПР № 50-51. Основы съемки и монтажа диалога

ПР № 52-53. Репортаж. Журналист в кадре

ПР № 54-55. Интервью. Советы съемочной группе.

ПР № 56-57. Постановочные съемки

ПР № 58-59. Ведущие в кадре

ПР № 60. Псевдопрямое включение

## **Тематическое планирование**

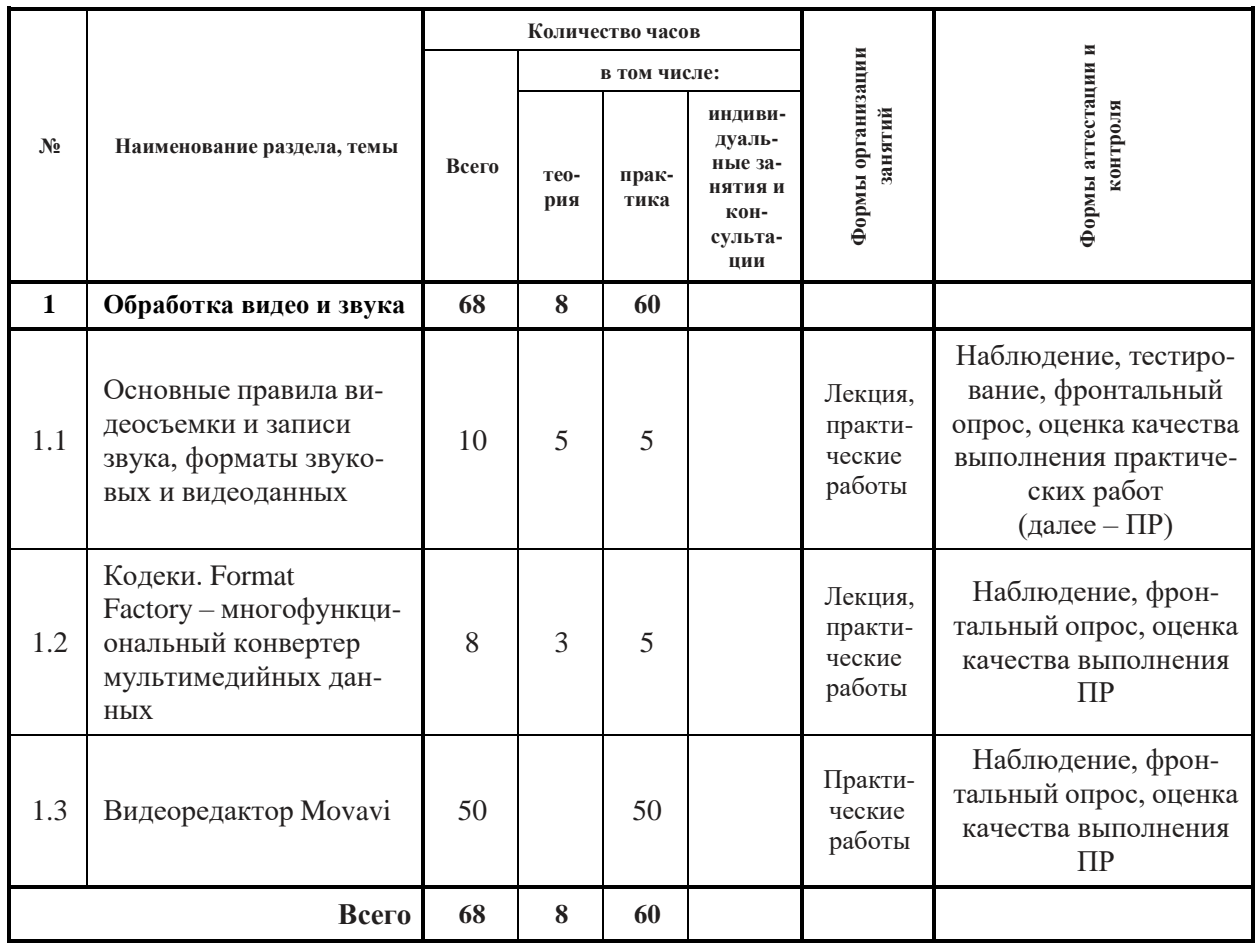

## **Календарно – тематическое планирование**

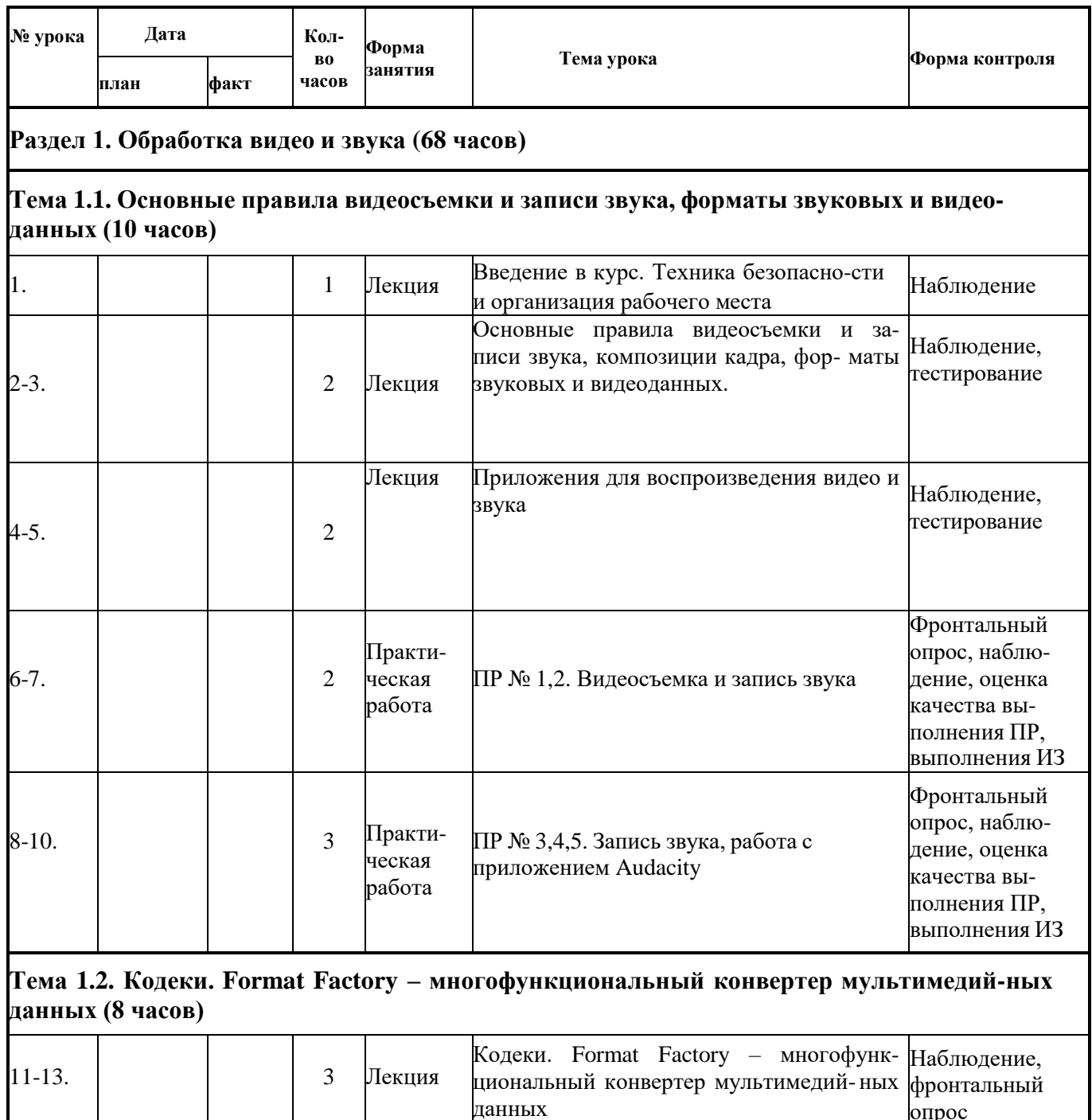

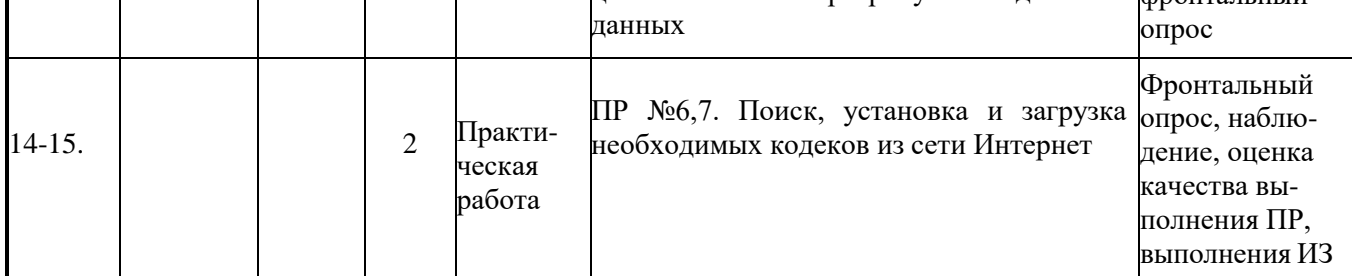

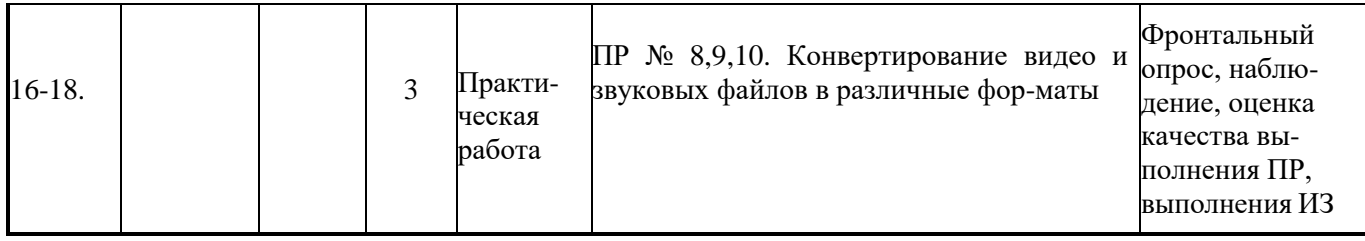

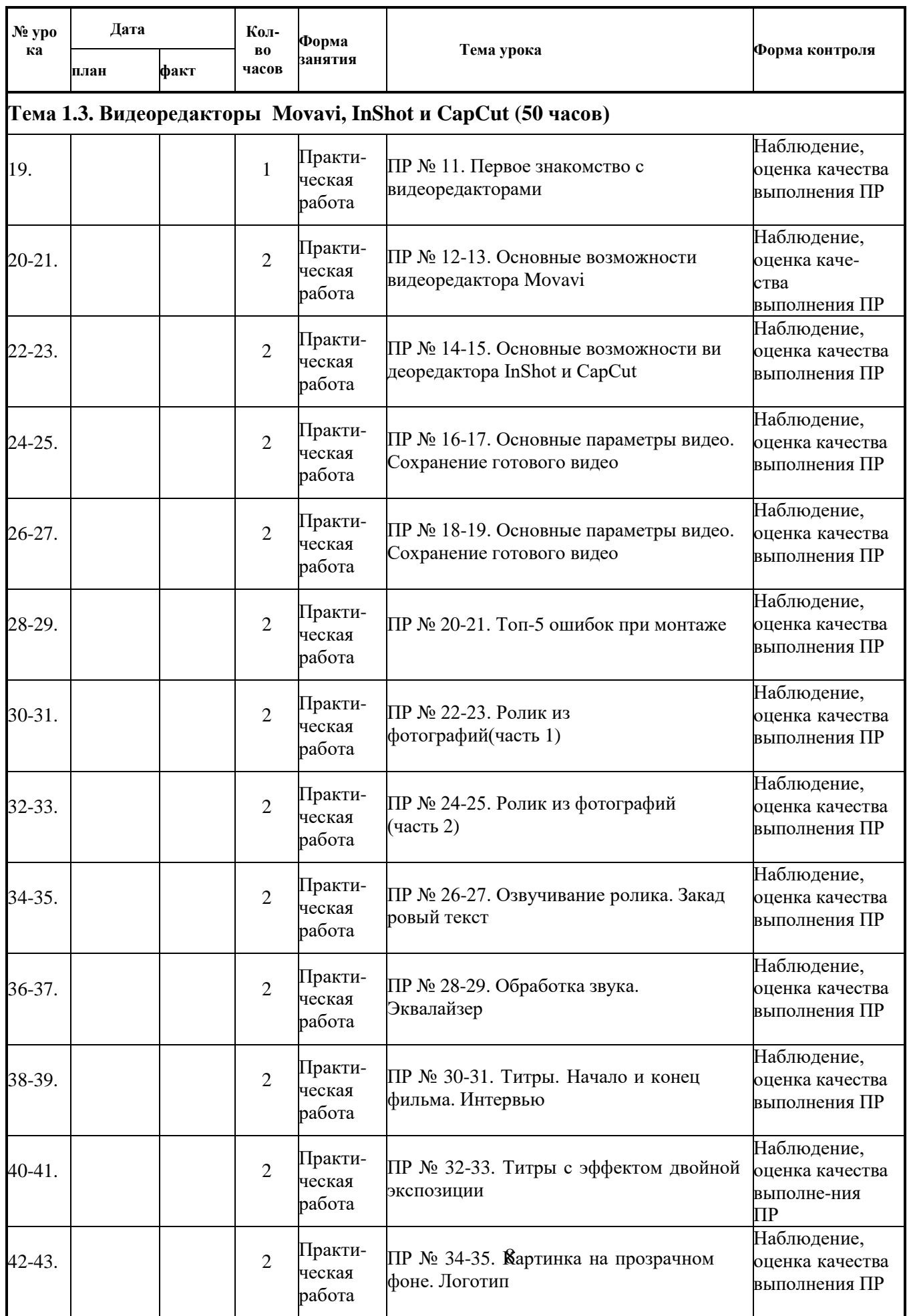

![](_page_8_Picture_558.jpeg)

#### **Методическое обеспечение**

 Одна из задач обучения информатике состоит в содействии прогрессивному изменению личностных качеств и свойств нового поколения в направлении, соответствующем стилю жизнедеятельности в условиях информационного общества. Поэтому основной задачей учебных курсов информационно-технологической направленности является обогащение индивидуальности учащихся и высвобождение их творческого потенциала в процессе освоения средств информационных и мультимедиа технологий. В этом смысле умение целесообразно использовать информацию, выявлять в ней факты и проблемы, структурировать и преобразовывать информацию в текстовую и мультимедийную формы, применять её для решения возникающих задач является адекватным ответом на поставленную задачу.

 Умение представлять преобразованную информацию, учитывая особенности восприятия других людей, – важное условие образовательной компетентности учащихся, выбравших курс «Сам себе режиссер». Мультимедийная и графическая информация является хорошо известным и доступным ученикам средством представления визуальной и иной информации. На курс отводится 2 часа в неделю (68 часов в год). Очень важно то, что активизация познавательного процесса позволяет учащимся более полно выражать свой творческий потенциал и реализовывать собственные идеи в изучаемой области знаний, создаёт предпосылки по применению освоенных способов сайтостроения в других учебных курсах, а также способствует возникновению дальнейшей мотивации, направленной на освоение мультимедийных технологий.

Программа кружка включает в себя практическое освоение техники видеосъемки, видеомонтажа, фотографирования и обработки растровой графики при помощи специализированных приложений.

Тесная связь стиля деятельности, сформированного мультимедийными технологиями, со всеми сферами современного общества (гуманитарной, естественнонаучной, социальной, экономической и др.) позволяет использовать знания, выработанные при освоении программы курса «Сам себе режиссер», практически во всех образовательных областях школы. Такой подход гарантирует дальнюю мотивацию и высокую результативность обучения.

 Общепедагогическая направленность занятий – гармонизация индивидуальных и социальных аспектов обучения по отношению к мультимедийным информационным технологиям. Знания, умения и способы получения и обработки мультимедийной информации являются элементами информационной компетенции – одной из ключевых компетенций современной школы. Особая роль отводится широко представленной в курсе системе рефлексивных заданий. Освоение рефлексии направлено на осознание учащимися того важного обстоятельства, что наряду с разрабатываемыми ими продуктами в виде видеороликов, графических объектов, рождается основополагающий образовательный продукт: освоенный инструментарий. Именно этот образовательный продукт станет базой для творческого самовыражения учащихся в форме видеороликов, графических работ, которые можно размещать в Интернете или в локальной школьной сети.

 Программа обучения рассчитана на определенный уровень подготовки учащихся, возраст которых 11-13 лет (5-7 классы)

В процессе обучения предусматриваются следующие формы учебных занятий:

Лекционное занятие (сочетающее в себе объяснение теоретического материала).

Практическое занятие для применения и закрепления полученных знаний и навыков, приобретения новых умений, выполнение индивидуальных заданий, реализация и представление творческих заданий.

Процесс обучения предусматривает следующие формы контроля:

Вводный (проводится в начале работы).

Текущий (проводимый в ходе учебного занятия и закрепляющий знания по данной теме в форме фронтальных опросов, тестирования, выполнения индивидуальных заданий).

Итоговый (проводимый в конце прохождения курса в рамках программы). Контроль может проводиться в следующих формах: наблюдение, собеседование, тестирование, групповое или индивидуальное практическое задание, авторский творческий проект. Контрольно-измерительные материалы, разрабатываемые в рамках реализации программы, выделяются в отельный сборник, формируемый в течение учебного года.

Для реализации программы на одну учебную группу необходимо иметь соответствующее оборудование и материалы:

- Светлое, чистое, проветриваемое помещение.
- Компьютеры.
- Программное обеспечение.
- Наушники с гарнитурой.
- Видеокамера, фотоаппарат.
- Периферийные устройства.
- Устройства вывода (принтер, колонки, проектор).
- Сканеры (планшетный).
- Интерактивная панель.
- Мебель.
- Методические и дидактические материалы.

### **Список литературы и интернет - ресурсов**

- 1. Movavi. Материалы для учителей. Новосибирск: 2021.
- 2. GIMP ваш ключ к миру творчества. 2020, Антон Лапшин, [www.gimpart.org,](http://www.gimpart.org/) издание 2020 года.
- 3. [https://img.movavi.com\(](https://img.movavi.com/)https://img.movavi.com/onlin[ehelp/ru/videoeditor/15/online\\_acti](https://img.movavi.com/online-help/ru/videoeditor/15/online_activation.htm?st=MA%3D%3D&sct=MA%3D%3D&mw=MzAw&ms) [va-](https://img.movavi.com/online-help/ru/videoeditor/15/online_activation.htm?st=MA%3D%3D&sct=MA%3D%3D&mw=MzAw&ms) [tion.htm?st=MA%3D%3D&sct=MA%3D%3D&mw=MzAw&ms\)](https://img.movavi.com/online-help/ru/videoeditor/15/online_activation.htm?st=MA%3D%3D&sct=MA%3D%3D&mw=MzAw&ms)
- 4. Обучающие видеоуроки по Format Factory [https://softobase.com/ru/format](https://softobase.com/ru/format-factory/video)[factory/video](https://softobase.com/ru/format-factory/video)
- 5. Уроки GIMP для начинающих [https://www.gimpart.org/risovanie-v-gimp/redaktor](https://www.gimpart.org/risovanie-v-gimp/redaktor-gimp-kak-polzovatsya-programmoi)[gimp-kak-polzovatsya-programmoi](https://www.gimpart.org/risovanie-v-gimp/redaktor-gimp-kak-polzovatsya-programmoi)

# **Лист коррекции**

![](_page_11_Picture_32.jpeg)